**МІНІСТЕРСТВО ОСВІТИ І НАУКИ УКРАЇНИ**

**ХАРКІВСЬКИЙ НАЦІОНАЛЬНИЙ ЕКОНОМІЧНИЙ УНІВЕРСИТЕТ ІМЕНІ СЕМЕНА КУЗНЕЦЯ**

# **WEB-ТЕХНОЛОГІЇ**

**Методичні рекомендації до виконання курсових проєктів для студентів спеціальності 124 ''Системний аналіз'' освітньої програми ''Управління складними системами'' першого (бакалаврського) рівня**

> **Харків ХНЕУ ім. С. Кузнеця 2023**

УДК 004.7:519.8(072.034) W37

**Укладач** Р. М. Яценко

Затверджено на засіданні кафедри економічної кібернетики і системного аналізу.

Протокол № 1 від 25.08.2022 р.

*Самостійне електронне текстове мережеве видання*

 W37 дації до виконання курсових проєктів для студентів спеціальності **Web-технології** [Електронний ресурс] : методичні рекомен-124 "Системний аналіз" освітньої програми "Управління складними системами" першого (бакалаврського) рівня / уклад. Р. М. Яценко. – Харків : ХНЕУ ім. С. Кузнеця, 2023. – 16 с.

Подано загальні рекомендації до виконання курсового проєкту, його структуру та правила оформлення.

Рекомендовано для студентів спеціальності 124 ''Системний аналіз'' освітньої програми "Управління складними системами" першого (бакалаврського) рівня.

**УДК 004.7:519.8(072.034)**

© Харківський національний економічний університет імені Семена Кузнеця, 2023

## **Загальні положення**

<span id="page-2-0"></span>Виконання курсового проєкту з навчальної дисципліни "Web-технології" передбачає систематизацію, закріплення, поглиблення теоретичних знань і практичних навичок із навчальної дисципліни та застосування їх під час створення вебсайтів, опису і розмітки вебсторінок; удосконалення методів і навичок програмування у вебсередовищі із застосуванням сучасних вебтехнологій; розвиток навичок самостійної роботи й оволодіння методикою дослідження та аналізу, пов'язаних із темою курсової роботи.

Курсовий проєкт виконують самостійно за консультування з викладачем відповідно до графіка навчального процесу.

Курсовий проєкт передбачає наявність таких елементів наукового дослідження: практичної значущості; комплексного системного підходу до вирішення завдань дослідження; використання передової сучасної методології і наукових розробок.

**Практична значущість** курсового проєкту полягає в обґрунтуванні реальності його результатів для потреб практичної діяльності суб'єктів господарювання.

Реальною вважають роботу, у якій розглядають конкретну проблему застосування вебтехнологій, у процесі розроблення проєктних рішень використано реальні дані діяльності досліджуваної системи, і результати якої повністю або частково можуть бути впроваджені в практику відповідної діяльності.

**Комплексний системний підхід** до розкриття теми роботи полягає в тому, що об'єкт дослідження розглядають як складну систему; проводять аналіз її властивостей, визначення головних напрямів удосконалення у взаємозв'язку із зовнішнім середовищем функціонування цієї системи (підсистеми, елементу системи).

**Застосування сучасної методології** полягає в тому, що під час розроблення проєктних рішень студент має використовувати сучасні підходи до застосування вебтехнологій; реалізацію проєкту потрібно здійснювати з використанням сучасних пакетів прикладних програм, мов програмування; слід подати обґрунтовані оцінки, прогнози, висновки та пропозиції щодо вдосконалення проєкту і досліджуваної системи з використанням сучасних досягнень у певній галузі та вимог до якості розробок.

У процесі виконання курсового проєкту, разом із теоретичними знаннями і практичними навичками за фахом, студент має продемонструвати здібності до науково-дослідної роботи та вміння творчо мислити, навчитися вирішувати актуальні науково-прикладні завдання.

Тему курсового проєкту кожен студент вибирає індивідуально відповідно до бази його практики та тематики дослідження й узгоджує з викладачем кафедри ЕКіСА, якого кафедра призначила керівником.

Характеристику освітньої компоненти та структурно-логічну схему вивчення освітньої компоненти подано в табл. 1 і 2.

Таблиця 1

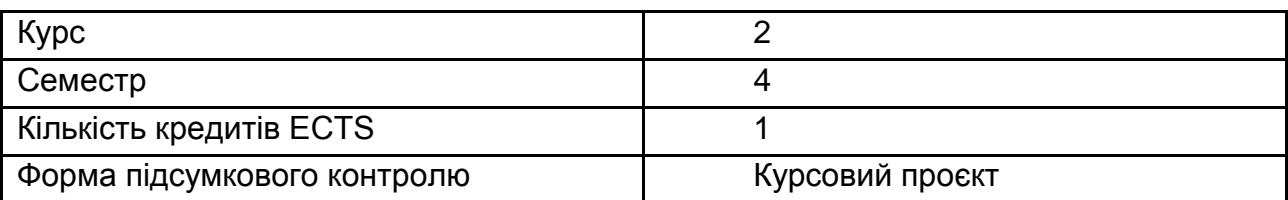

#### **Характеристика освітньої компоненти**

Таблиця 2

#### **Структурно-логічна схема вивчення освітньої компоненти**

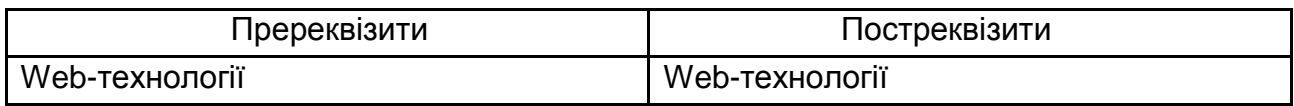

#### **Компетентності та результати навчання**

Інтегральна компетентність: здатність вирішувати складні спеціалізовані завдання та розв'язувати практичні проблеми системного аналізу в професійній діяльності або в процесі навчання, що передбачають застосування теоретичних положень та методів системного аналізу й інформаційних технологій і характеризуються комплексністю та невизначеністю умов (компетентності за навчальною дисципліною подано в табл. 3).

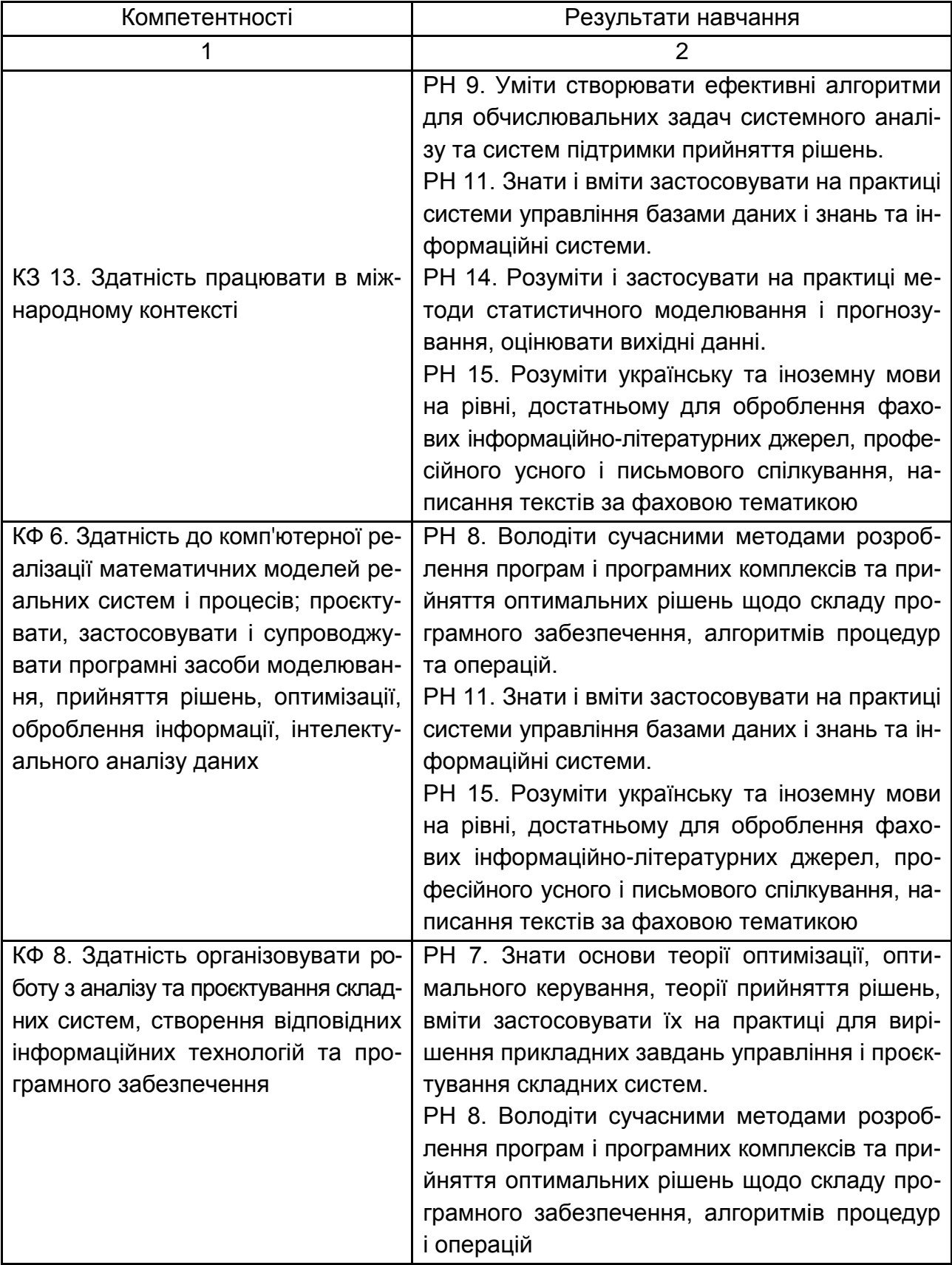

## **Компетентності за навчальною дисципліною**

# Закінчення табл. 3

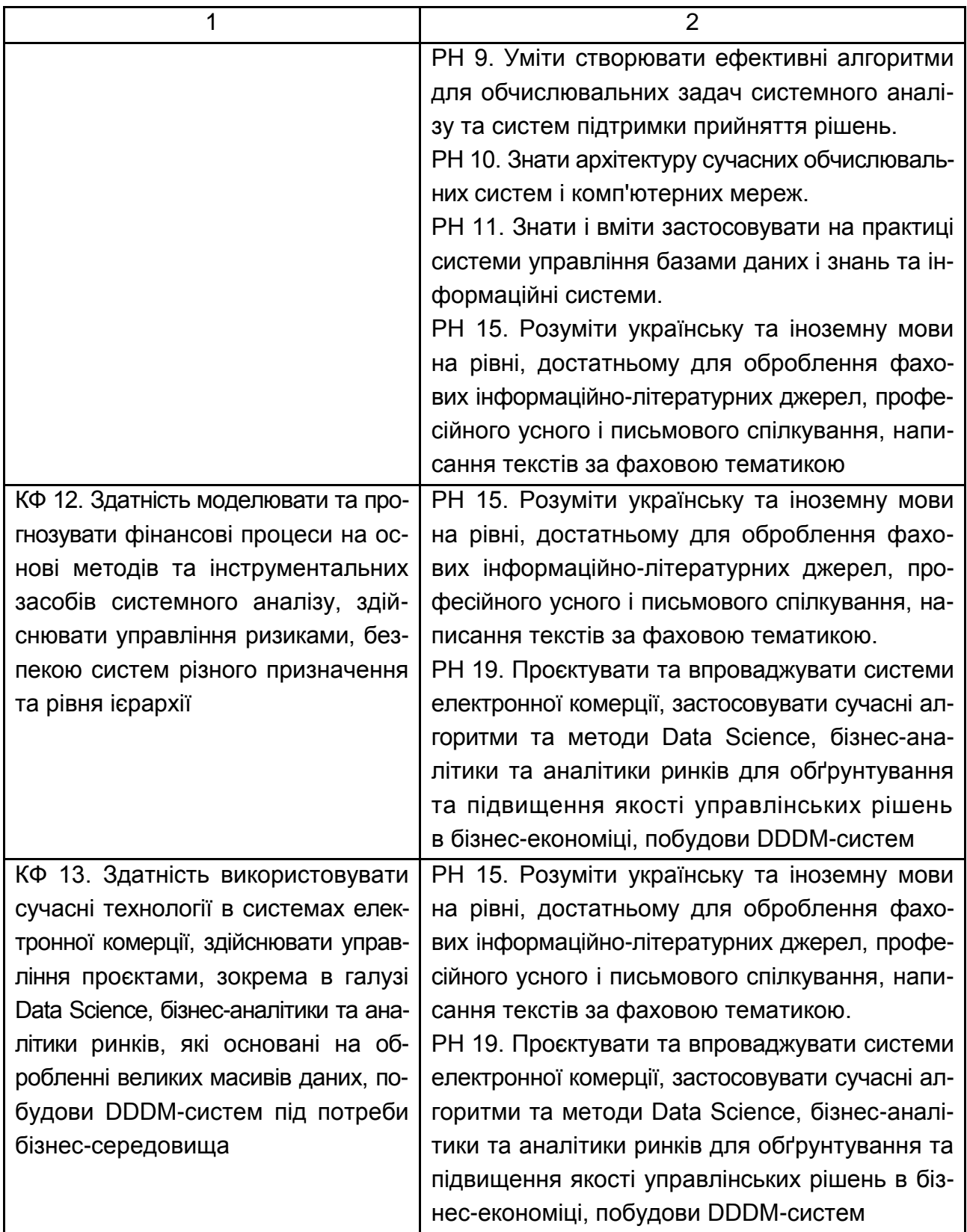

# **Структура курсового проєкту**

<span id="page-6-0"></span>Курсовий проект складається з титульного аркуша (додаток А); змісту; вступу; основної частини, яка містить три розділи; висновків; списку використаної літератури; додатків.

У **вступі** вказують мету та завдання роботи, об'єкт і предмет дослідження, подають стисле обґрунтування актуальності вибраної теми. Під час вибору об'єкта дослідження рекомендовано ґрунтуватися на темі науково-дослідницької роботи.

**Перший розділ** має бути присвячено визначенню завдання з розроблення проєктних рішень, розкриттю проблематики дослідження. У розділі дають достатньо докладний опис вибраної предметної області, з обґрунтуванням її актуальності й аналізу сучасного стану досліджень і розробок у цій сфері, а також теоретичних досліджень. Потрібно визначити мету створення, структуру вебсайту та інформацію, яку буде подано на його сторінках.

**Другий розділ** має містити короткий опис вебтехнологій, які використовують для створення сайту.

**Третій розділ** присвячують безпосередньо завданню, яке є предметом дослідження, тобто розробленню вебсайту. Текст розділу має містити опис коду сторінок, фрагменти коду найбільш цікавих рішень, зображення сторінок сайту.

**Висновки** роботи містять стисле резюме отриманих результатів.

**Список використаної літератури** має містити всі джерела, які використовували під час написання роботи (навчальні посібники, монографії, наукові періодичні видання, електронні ресурси тощо), оформлені відповідно до вимог стандарту.

**Додатки** можуть містити вихідні дані, використані під час розроблення проєктних рішень, таблиці та зображення результатів розробок тощо.

У процесі виконання курсового проєкту потрібно дотримуватися нормативних правил оформлення тексту, таблиць, формул, рисунків.

Курсовий проєкт слід виконати і подати на кафедру не пізніше зазначеної в навчальному плані дати.

7

# **Оформлення роботи**

<span id="page-7-0"></span>Обсяг основного тексту курсового проєкту встановлено в межах 30– 40 сторінок. Роботу слід друкувати за допомогою комп'ютера на одному боці аркуша паперу формату А4 (210 × 297 мм) через полуторний міжрядковий інтервал. Мінімальна висота шрифту Times New Roman – 1,8 мм (кегль 14 пт).

Текст роботи друкують, залишаючи поля таких розмірів: ліве – 30 мм, праве – 10 мм, верхнє – 20 мм, нижнє – 20 мм.

Текст роботи підрозділяють на розділи й пункти.

Заголовки структурних частин "ЗМІСТ", "ВСТУП", "РОЗДІЛ", "ВИС-НОВКИ", "СПИСОК ВИКОРИСТАНИХ ДЖЕРЕЛ", "ДОДАТКИ" друкують великими літерами. Заголовки пунктів друкують малими літерами (окрім першої прописної) з абзацного відступу. Ці заголовки друкують симетрично тексту.

Відстань між заголовком і текстом повинна має дорівнювати 3–4 інтервалам. Кожну структурну частину роботи треба починати з нової сторінки.

Нумерацію сторінок, глав, пунктів, підпунктів, рисунків, таблиць, формул подають арабськими цифрами без знака №.

Першою сторінкою роботи є титульний аркуш, що включають у загальну нумерацію сторінок. На титульному аркуші номер сторінки не ставлять, на наступних сторінках номер проставляють у правому верхньому куті сторінки без крапки наприкінці.

Зміст, вступ, висновки, список використаних джерел не нумерують.

Пункти нумерують у межах кожного розділу. Номер пункту складається з номера розділу й порядкового номера пункту, між якими ставлять крапку.

Графіки й таблиці подають у роботі безпосередньо після тексту, де їх згадують уперше, або на наступній сторінці. Ілюстрації й таблиці, розміщені на окремих сторінках, включають у загальну нумерацію сторінок. Ілюстрації позначають словом "Рис." і нумерують послідовно в межах розділу, за винятком ілюстрацій, наведених у додатках. Номер ілюстрації має складатися з номера розділу й порядкового номера ілюстрації, між якими ставлять крапку. Номер ілюстрації, її назву й пояснювальні підписи наводять послідовно під ілюстрацією.

Приклад оформлення ілюстрації наведено на рис. 1.

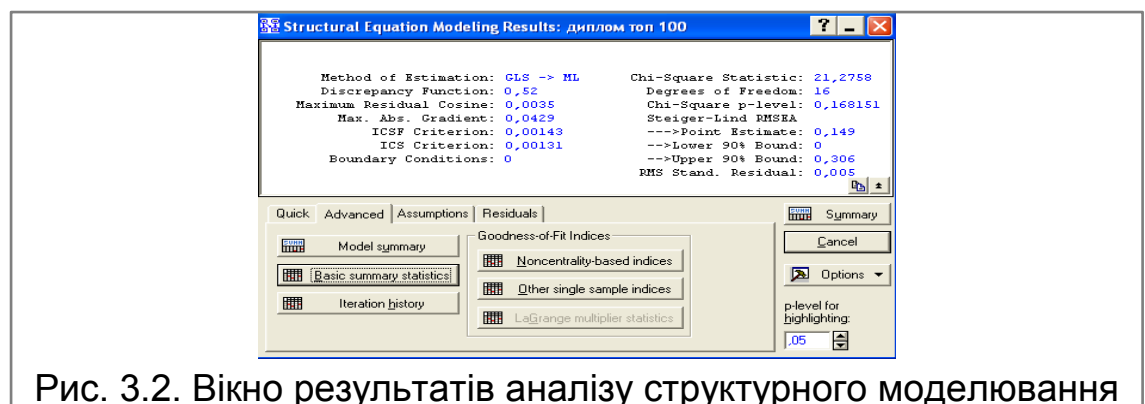

Рис. 1. **Приклад оформлення ілюстрації**

Таблиці нумерують послідовно (за винятком таблиць, наведених у додатках) у межах розділу. У правому верхньому куті над відповідним заголовком таблиці розміщують напис "Таблиця" із зазначенням її номера. Номер таблиці має складатися з номера розділу й порядкового номера таблиці, між якими ставлять крапку.

У разі перенесення частини таблиці на інший аркуш (сторінку) слово "Таблиця" і її номер вказують один раз праворуч над першою частиною таблиці, над іншими частинами пишуть слова "Продовження табл." і вказують номер таблиці, наприклад: "Продовження табл. 1.1". Над останньою частиною перенесеної таблиці пишуть "Закінчення табл. 1.1".

Приклад оформлення таблиці наведено на рис. 2.

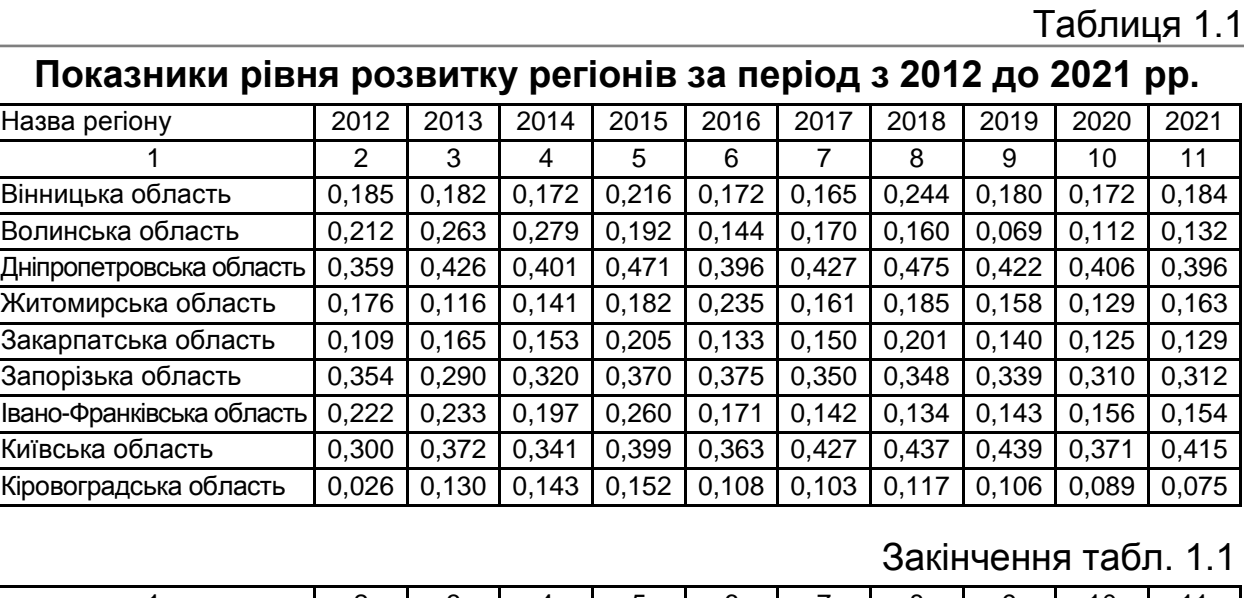

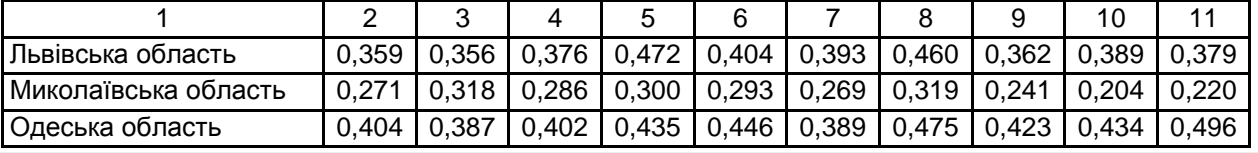

#### Рис. 2. **Приклад оформлення таблиці**

Формули в роботі нумерують у межах розділу. Номер формули має складатися з номера розділу й порядкового номера формули в розділі, між якими ставлять крапку. Номери формул пишуть біля правого поля аркуша на рівні відповідної формули в круглих дужках, наприклад: (2.1) (перша формула другого розділу).

Приклад оформлення формули подано на рис. 3.

де *х* –

$$
(x + a)^n = \sum_{k=0}^n {n \choose k} x^k a^{n-k},
$$
\n
$$
a - \text{NLOLO}. \tag{2.1}
$$

#### Рис. 3. **Приклад оформлення формули**

Під час написання роботи потрібно давати посилання на джерела, матеріали або окремі результати з яких наводять у роботі. Посилатися слід на останні видання публікацій. Якщо використовують відомості, матеріали з монографій, оглядових статей, інших джерел з великою кількістю сторінок, тоді в посиланні точно вказують номери сторінок, ілюстрацій, таблиць, формул із джерела, на яке дають посилання в роботі.

Посилання в тексті роботи на джерела слід позначати порядковим номером за списком літератури, відокремленим двома квадратними дужками, наприклад: " … у роботах [1–7]…".

Джерела в списку літератури можна розміщати одним із таких способів: у порядку появи посилань у тексті чи за абеткою прізвищ перших авторів або заголовків. Відомості про джерела, включені в список, подають згідно з вимогами державного стандарту ДСТУ 8302:2015 "Інформація та документація. Бібліографічне посилання. Загальні вимоги та правила складання" [5].

Додаток оформлюють як продовження роботи на наступних її сторінках, розміщуючи їх у порядку появи посилань у тексті.

Додатки мають починатися з титульного аркуша, на якому великими літерами в центрі аркуша надруковано слово "ДОДАТКИ". Кожний додаток починається з нової сторінки, на якій симетрично до сторінки наводять назву додатка, надруковану малими літерами (крім першої великої). Наприклад:

#### Фінансова звітність підприємства

Додатки слід позначати послідовно великими літерами української абетки, за винятком літер Ґ, Є, З, І, Ї, Й, О, Ч, Ь, наприклад: "ДОДАТОК А", "ДОДАТОК Б" і т. д. Один додаток позначають як "ДОДАТОК А".

Додатки повинні мати спільну з рештою тексту роботи наскрізну нумерацію сторінок.

Ілюстрації, таблиці, формули та рівняння, що є в тексті додатка, слід нумерувати в межах кожного додатка, наприклад: "Рис. Г.3" – третій рисунок додатка Г; "Таблиця А.2" – друга таблиця додатка А; "Формула (А.1)" – перша формула додатка А.

Якщо в додатку одна ілюстрація, одна таблиця, одна формула, одне рівняння, то їх нумерують, наприклад: "Рис. А.1", "Таблиця А.1", "Формула (А.1)".

#### **Керівництво виконанням курсового проєкту**

<span id="page-10-0"></span>За кожним курсовим проєктом кафедра затверджує керівника. Він спільно зі студентом визначає план і зміст розділів курсового проєкту, основні завдання, вихідні матеріали для виконання роботи, основні етапи роботи і терміни їх виконання.

Керівник здійснює систематичний контроль самостійної роботи студента, вносить необхідні корективи під час перегляду матеріалу, перевіряє закінчену роботу, підписує курсовий проєкт. Крім того, керівник проводить консультації відповідно до складеного на кафедрі графіка, перевіряє якість і обсяг виконаних окремих розділів роботи, дотримання строків роботи над розділами.

#### **Допуск до захисту і захист курсового проєкту**

<span id="page-10-1"></span>Згідно з регламентом бакалавр зобов'язаний подавати курсовий проєкт керівнику на перевірку в установлені строки. У процесі підготовки до захисту слід усунути всі зауваження.

Захист курсових проєктів здійснюють у встановлений графіком термін. Курсові проєкти захищають на відкритих засіданнях комісії. Після доповіді студент відповідає на запитання членів комісії та осіб, які присутні на захисті. Студент має дати вичерпні відповіді за всіма розділами роботи.

Після закінчення публічного захисту на закритій нараді члени комісії обговорюють результати захисту, оцінюють захист курсового проєкту й ухвалюють рішення про оцінку. Голова комісії оголошує результати захисту. Після захисту курсовий проєкт зберігають в архіві університету протягом установленого терміну.

#### **Підготовка доповіді**

<span id="page-11-0"></span>Підготовка до захисту полягає в написанні тез доповіді з теми курсового проєкту. Доповідь має бути розрахована на 5 – 7 хвилин. У ній відображають: актуальність вибраної теми курсового проєкту, об'єкт і предмет дослідження, мету та завдання дослідження, основний зміст роботи, обґрунтованість запропонованих рішень і доцільність виконаних розробок.

#### **Презентаційний матеріал**

<span id="page-11-1"></span>Доповідь в обов'язковому порядку слід супроводжувати презентаційним матеріалом, який готують у будь-якому зручному форматі (ppt, pdf, html, avi, mov), сумісному з технологіями, прийнятими для стандартних презентацій (MS PowerPoint, Adobe Acrobat, вебпрезентації та ін.). Правильність роботи презентації студент має перевірити до захисту курсового проєкту.

# **Рекомендована література**

#### **Основна**

<span id="page-11-3"></span><span id="page-11-2"></span>1. Бородіна І. М. Web-технології та Web-дизайн: застосування мови HTML для створення електронних ресурсів : навч. посіб. / І. Л. Бородкіна, Г. О. Бородкін. – Київ : Ліра-К, 2020. – 212 с.

2. Мельник Р. А. Програмування вебзастосувань (фронт-енд та бекенд) / Р. А. Мельник. – Львів : Львів. політехніка, 2018. – 248 с.

3. Пасічник В. В. Вебтехнології та вебдизайн. Кн. 1. Вебтехнології / В. В. Пасічник. – Київ : Магнолія, 2021. – 336 с.

4. Робсон Е. Head First. Програмування на JavaScript / Е. Робсон, Е. Фріман. – Харків : ФАБУЛА, 2022. – 672 с.

### **Додаткова**

<span id="page-12-0"></span>5. Бібліографічне посилання. Загальні положення та правила складання [Електронний ресурс]. – Режим доступу : [https://msu.edu.ua/library](https://msu.edu.ua/library%20/wp-content/uploads/2019/02/pryklady-oformlennja-bibliohrafichnoho-opysu-zhidno-dstu-8302.pdf)  [/wp-content/uploads/2019/02/pryklady-oformlennja-bibliohrafichnoho-opysu](https://msu.edu.ua/library%20/wp-content/uploads/2019/02/pryklady-oformlennja-bibliohrafichnoho-opysu-zhidno-dstu-8302.pdf)[zhidno-dstu-8302.pdf.](https://msu.edu.ua/library%20/wp-content/uploads/2019/02/pryklady-oformlennja-bibliohrafichnoho-opysu-zhidno-dstu-8302.pdf)

6. Молчанов В. П. Технології розробки WEB-ресурсів : навч. посіб. / В. П. Молчанов, О. К. Пандорін ; Харків. нац. екон. ун-т ім. С. Кузнеця. – Харків : ХНЕУ ім. С. Кузнеця, 2019. – 129 с. : іл.

7. Babenko V. O. MarkHub Cloud Online Editor as a modern web-based book creation tool / V. O. Babenko, R. M. Yatsenko, P. D. Migunov at el // CEUR Workshop Proceedings. – 2020. ‒ P. 174–184.

8. Parfonov Y. E. Use of the Django framework in the web application for computer-based testing of higher education institution students / Y. E. Pafonov, Y. V. Zmiievska // Матеріали Х-ї ювілейної міжнар. наук.-практ. конф. "Free and Open Source Software", 20–22 листоп. 2018 р. – Харків : ХНУБА, 2018. – С. 47.

9. Web-технології : робоча програма навчальної дисципліни для студентів спеціальності 124 "Системний аналіз" першого (бакалаврського) рівня / уклад. Р. М. Яценко. – Харків : ХНЕУ ім. С. Кузнеця, 2020. – 11 с.

10. Яценко Р. М. Опорний конспект лекцій "Web-технології" [Електронний ресурс]. – Режим доступу : [http://pns.hneu.edu.ua/course/view.php?id=7113.](http://pns.hneu.edu.ua/course/view.php?id=7113)

#### **Інформаційні ресурси**

<span id="page-12-1"></span>11.Сучасний підручник з JavaScript [Електронний ресурс]. – Режим доступу : https://uk.javascript.info/.

12.Mozilla Developer Network [Electronic resource]. – Access mode : https://developer.mozilla.org/en-US/.

13.W3Schools Online Web Tutorials Distribution [Electronic resource]. – Access mode : https://www.w3schools.com/.

14.Bootstrap – The most popular HTML, CSS, and JS library in the world [Electronic resource]. – Access mode : https://getbootstrap.com/.

15.Bulma: Free, open source, and modern CSS framework based on Flexbox [Electronic resource]. – Access mode : https://bulma.io/.

16.Django: The web framework for perfectionists with deadlines [Electronic resource]. – Access mode : [https://www.djangoproject.com/.](https://www.djangoproject.com/)

17.jQuery [Electronic resource]. – Access mode : https://jquery.com/.

# **Додатки**

Додаток А

#### <span id="page-13-0"></span>**Приклад титульного аркуша курсового проєкту**

# МІНІСТЕРСТВО ОСВІТИ І НАУКИ УКРАЇНИ ХАРКІВСЬКИЙ НАЦІОНАЛЬНИЙ ЕКОНОМІЧНИЙ УНІВЕРСИТЕТ ІМЕНІ СЕМЕНА КУЗНЕЦЯ

Кафедра економічної кібернетики і системного аналізу

Курсовий проєкт на тему

"Створення корпоративного вебсайту приватного підприємства з автоперевезень"

> Виконав: студент факультету інформаційних технологій групи 6.04.124.020.19.1 Соловйов М. С. Перевірив: канд. екон. наук, доцент Яценко Р. М.

# Зміст

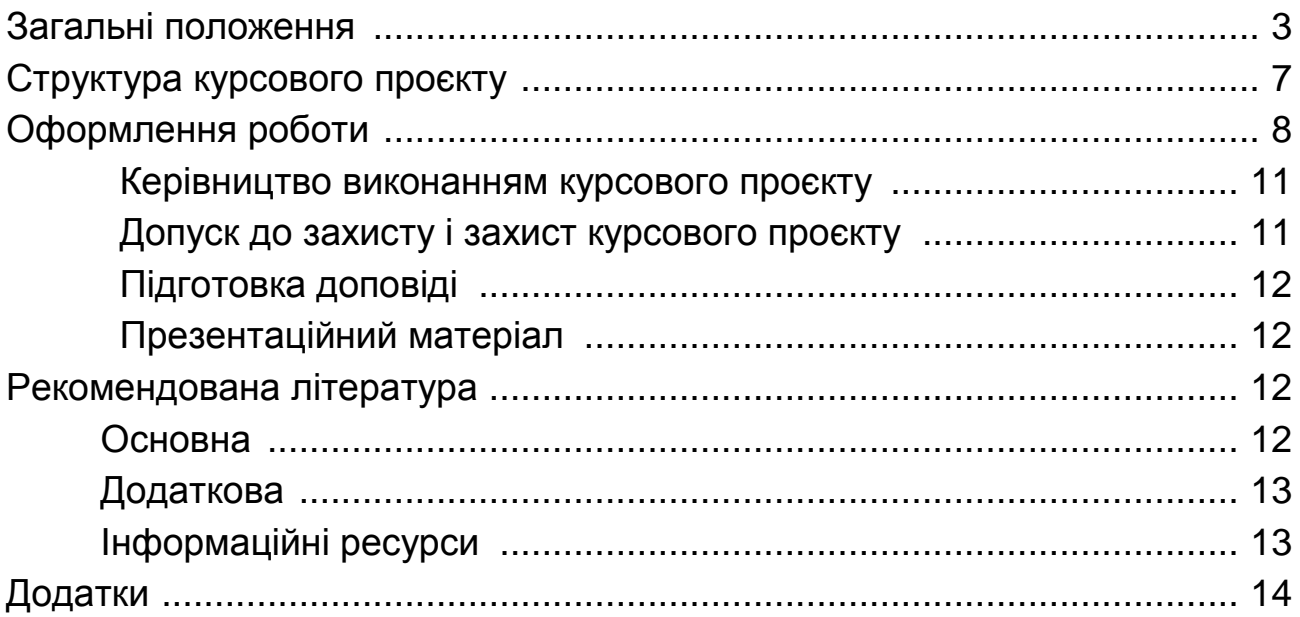

НАВЧАЛЬНЕ ВИДАННЯ

# **WEB-ТЕХНОЛОГІЇ**

# **Методичні рекомендації до виконання курсових проєктів для студентів спеціальності 124 ''Системний аналіз'' освітньої програми ''Управління складними системами'' першого (бакалаврського) рівня**

*Самостійне електронне текстове мережеве видання*

Укладач **Яценко** Роман Миколайович

Відповідальний за видання *Л. С. Гур'янова*

Редактор *В. О. Дмитрієва*

Коректор *Н. Г. Войчук*

План 2023 р. Поз. № 200 ЕВ. Обсяг 16 с.

Видавець і виготовлювач – ХНЕУ ім. С. Кузнеця, 61166, м. Харків, просп. Науки, 9-А

*Свідоцтво про внесення суб'єкта видавничої справи до Державного реєстру ДК № 4853 від 20.02.2015 р.*